## **MicrOpay STP2 Wizard Additions / Deductions**

## **Session 13 31/10/2022**

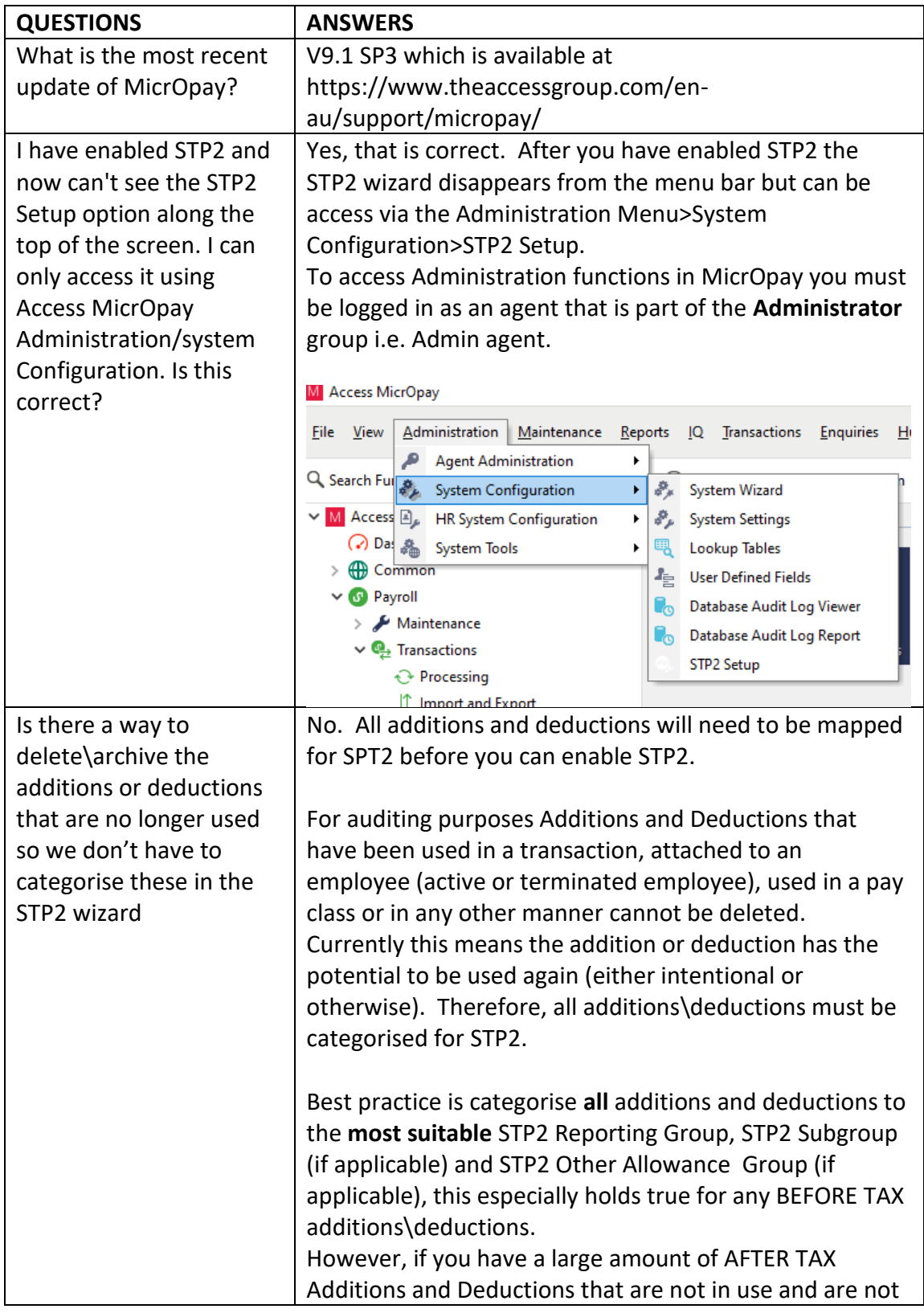

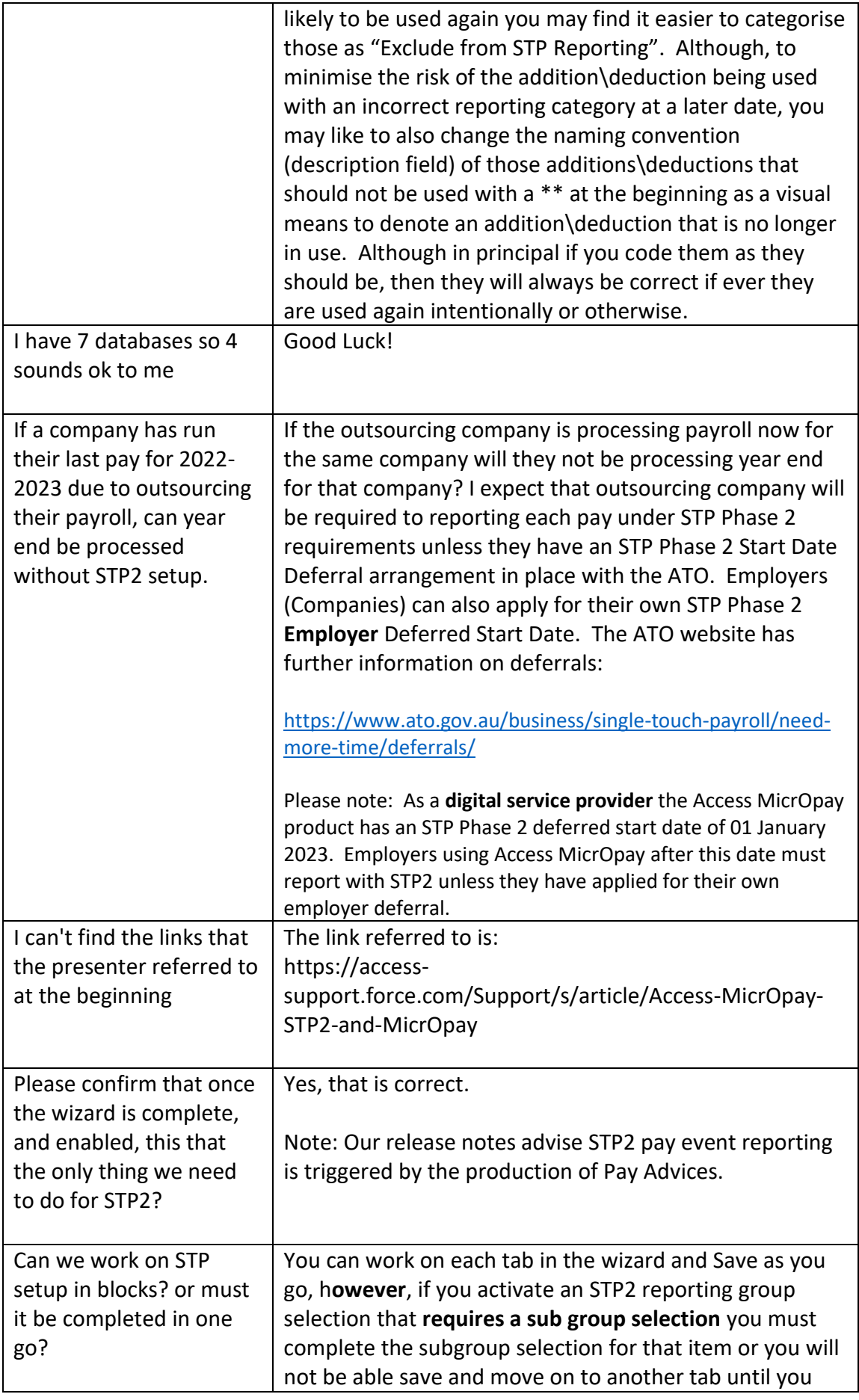

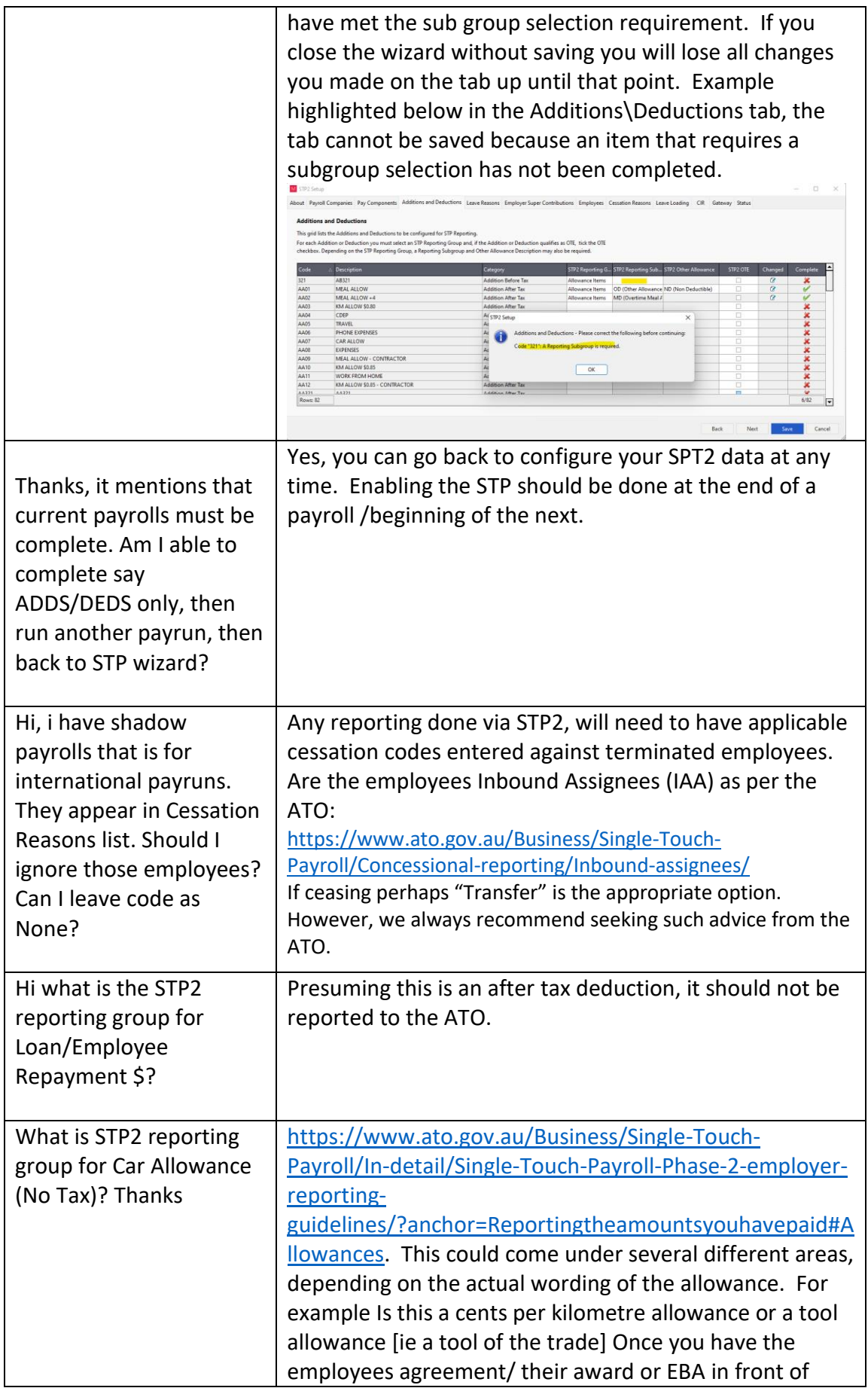

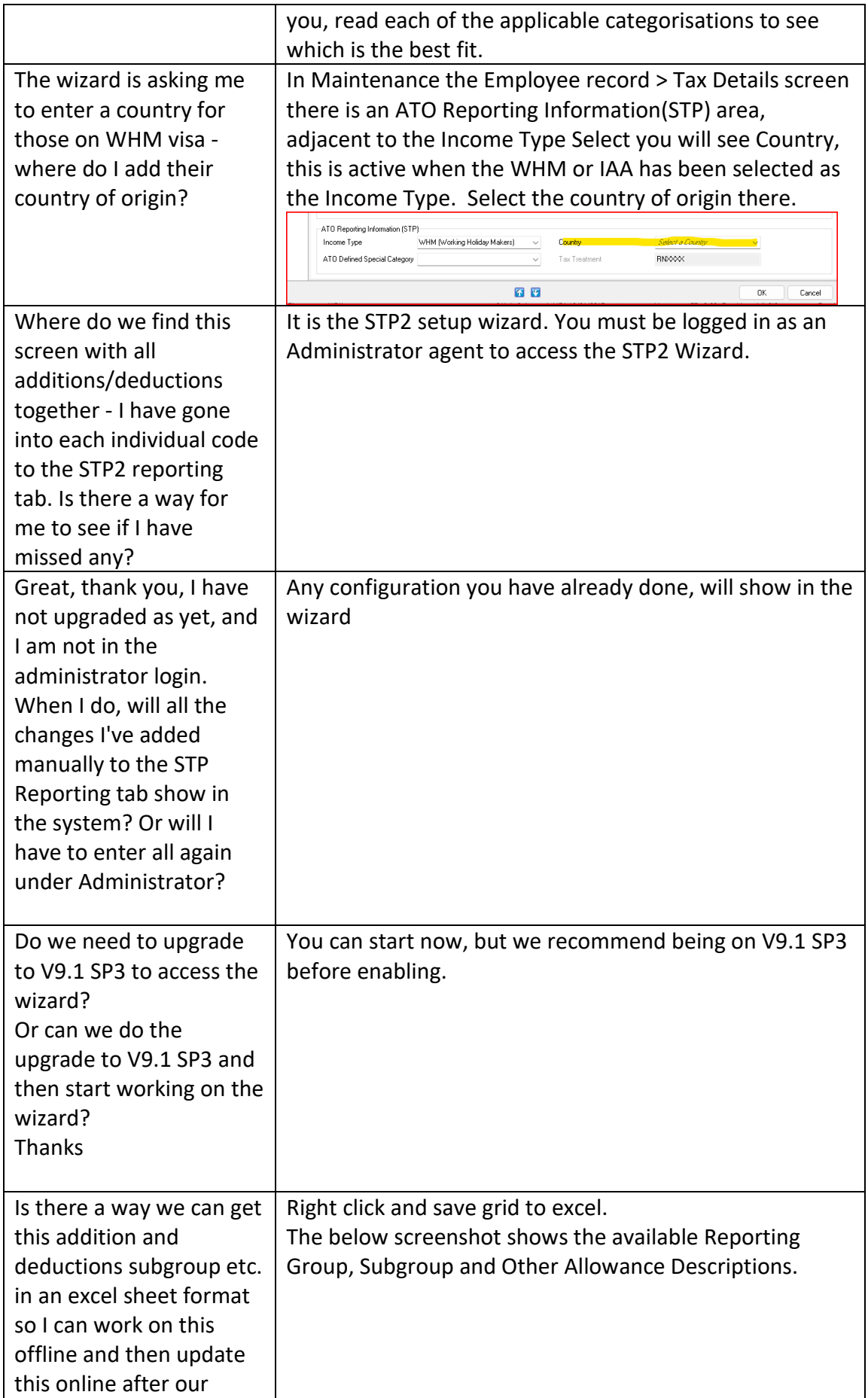

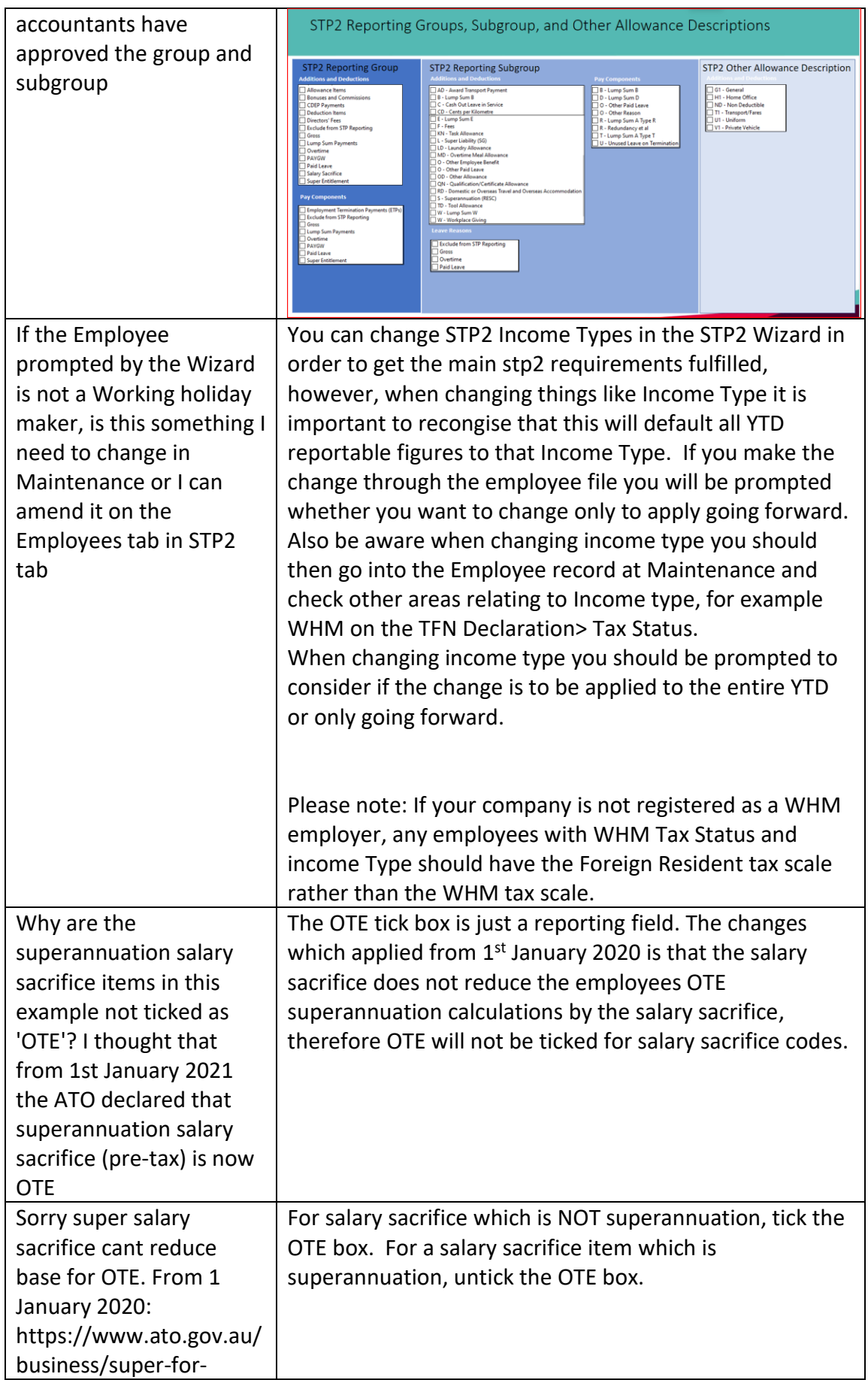

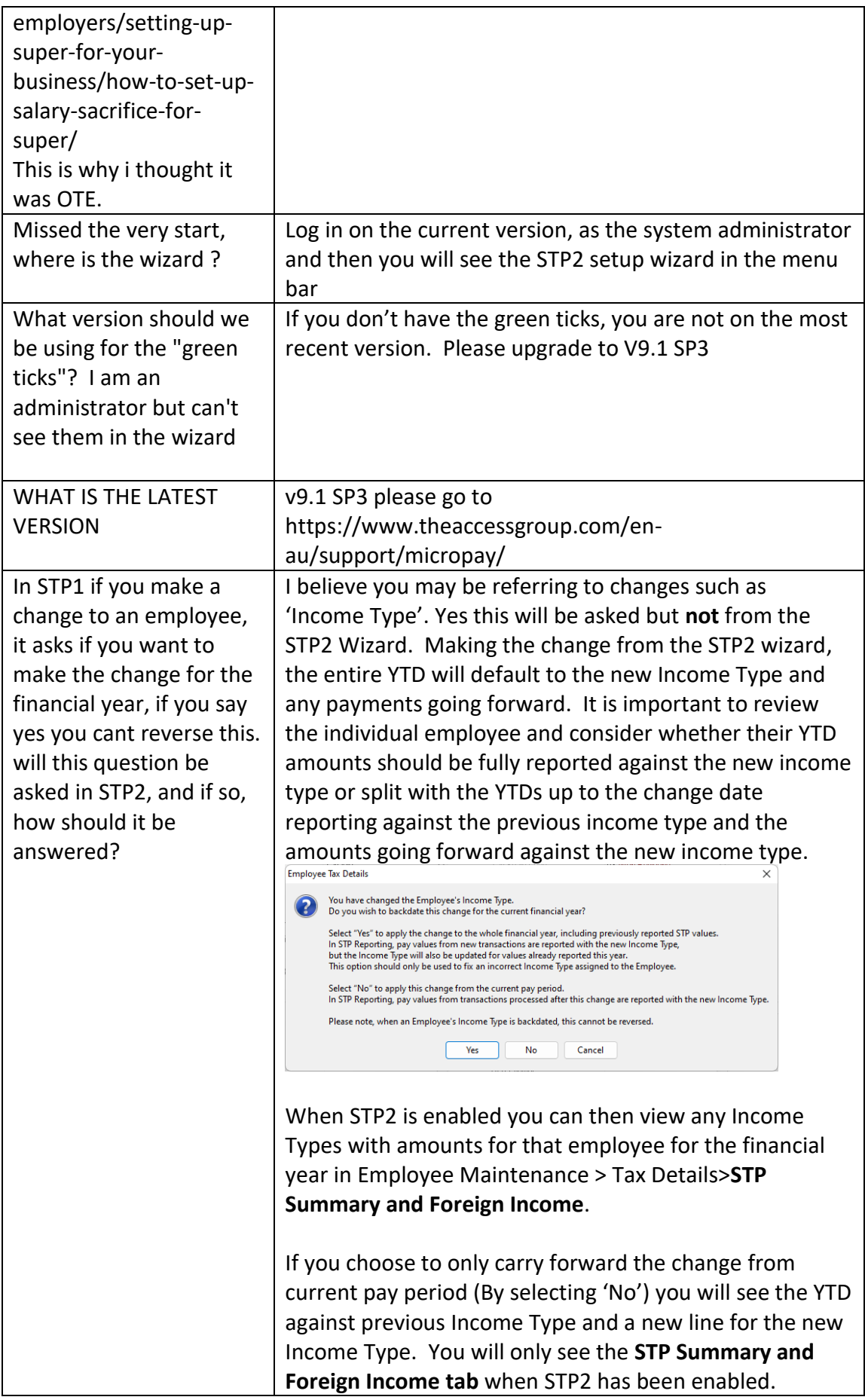

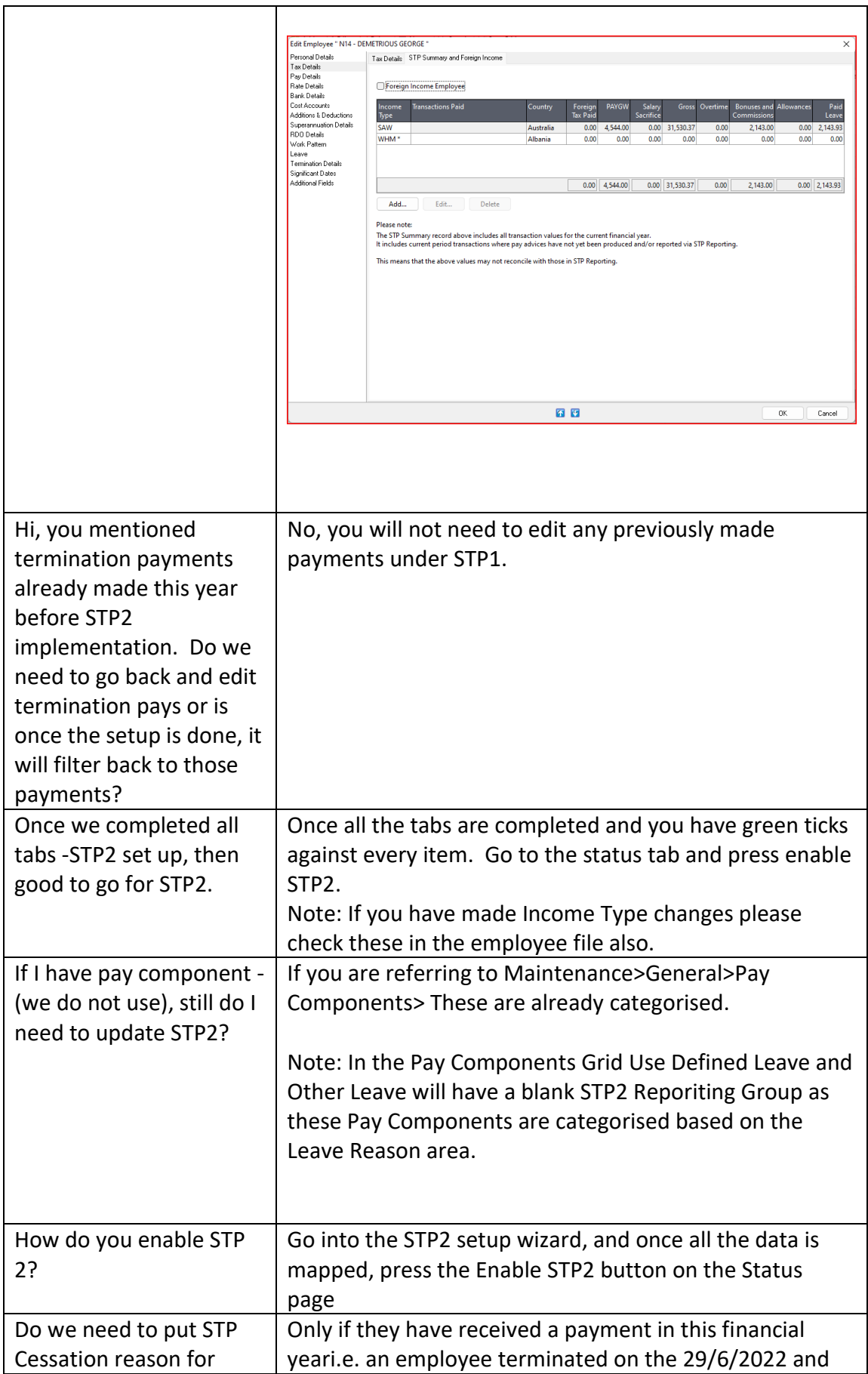

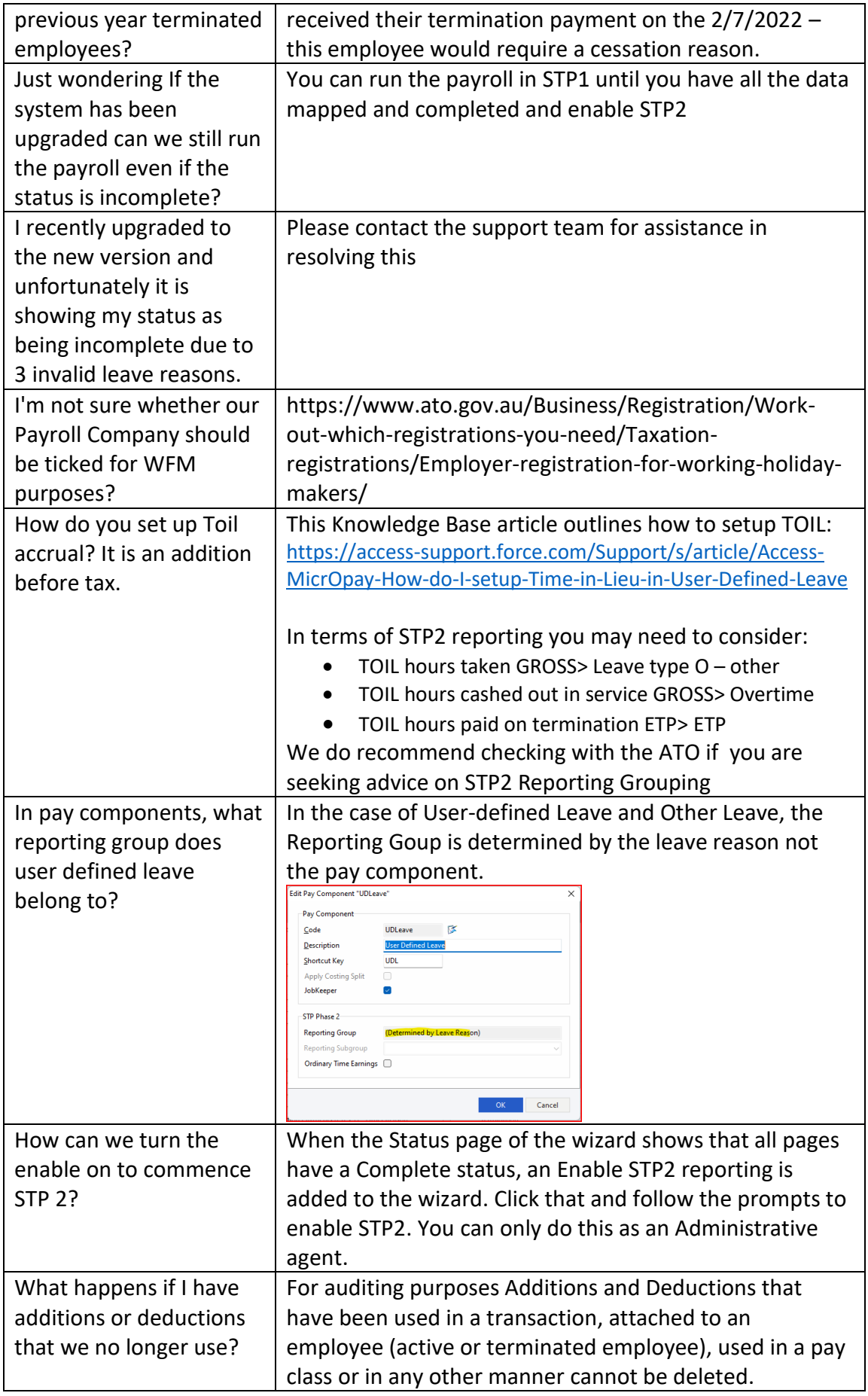

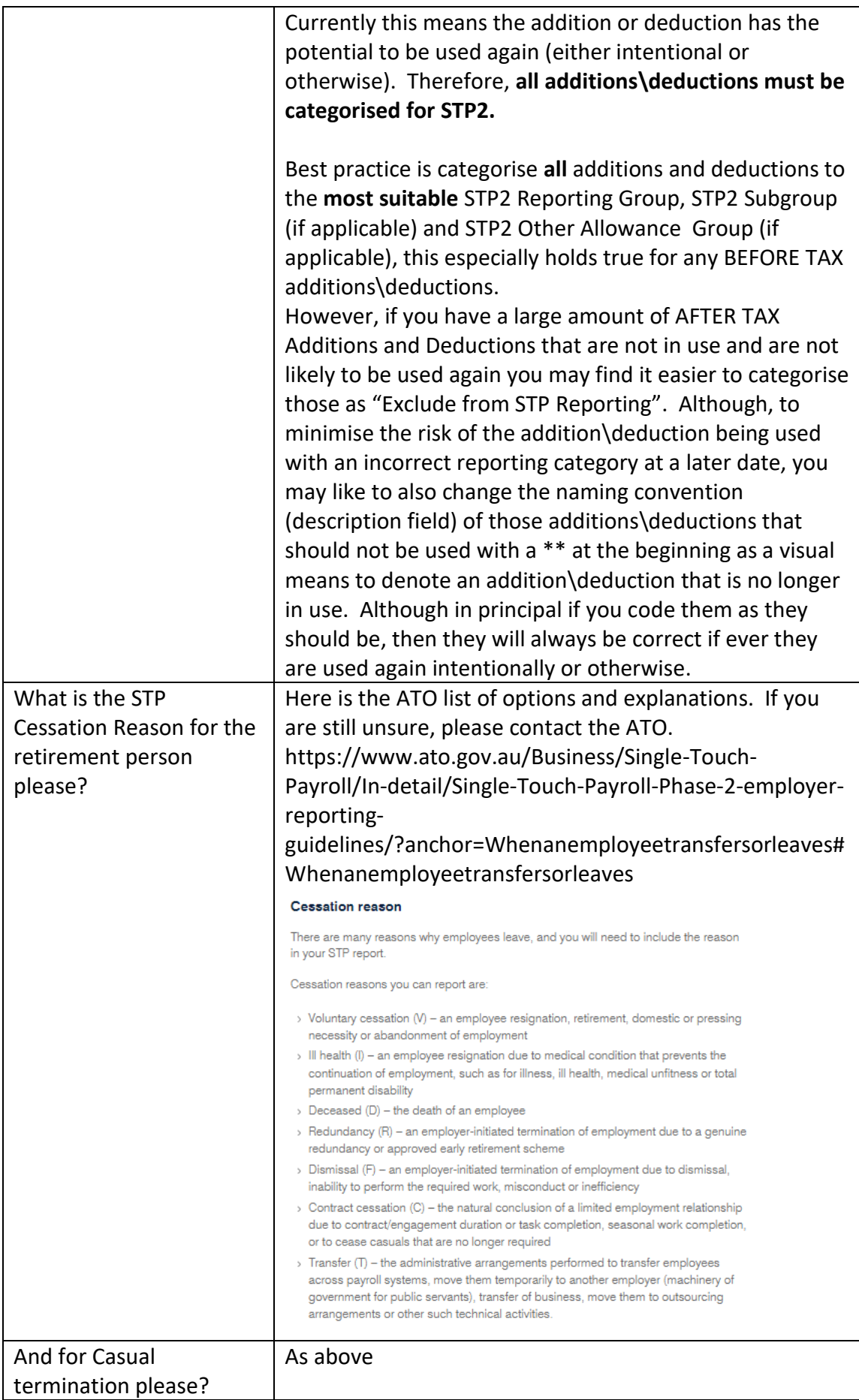

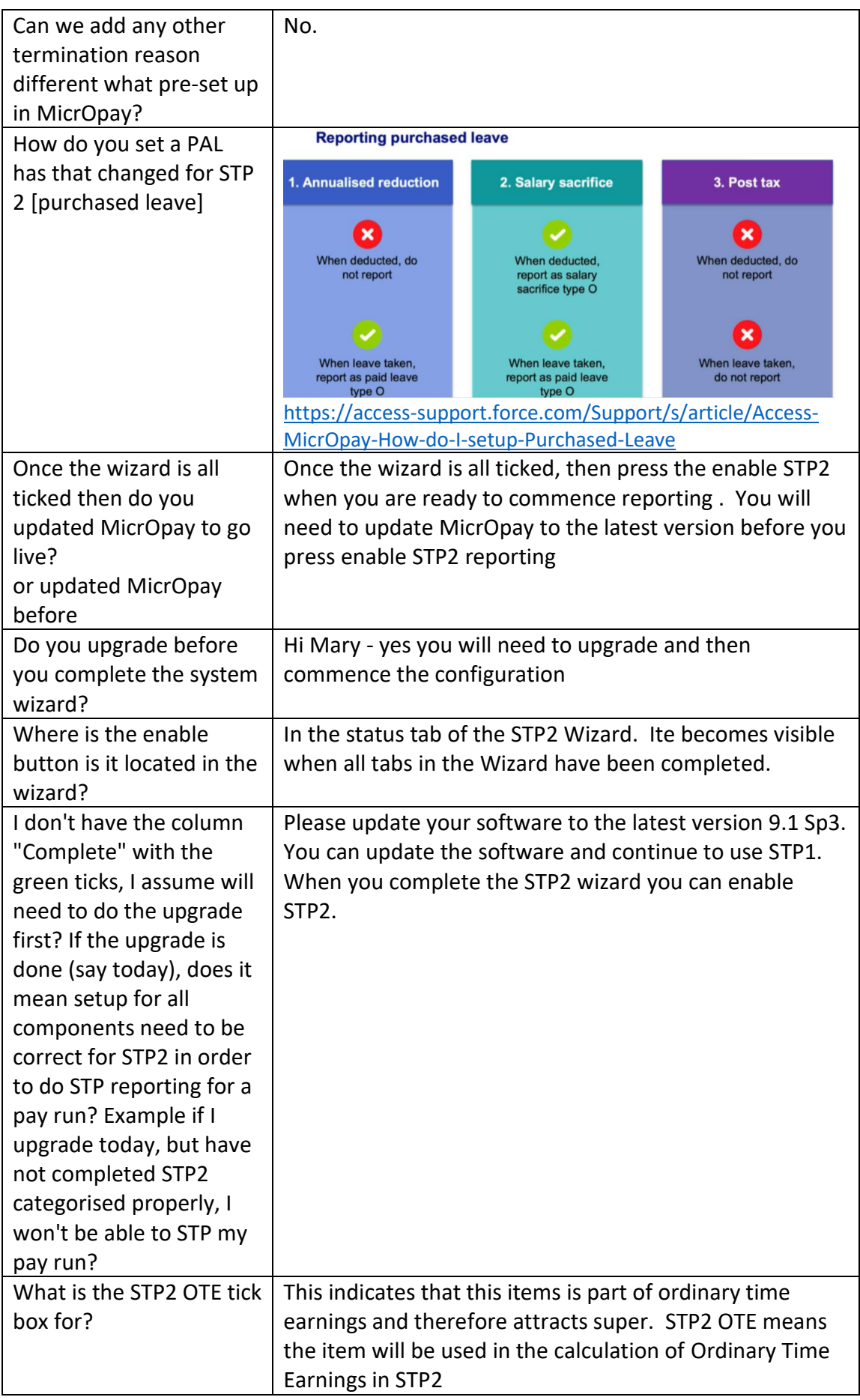

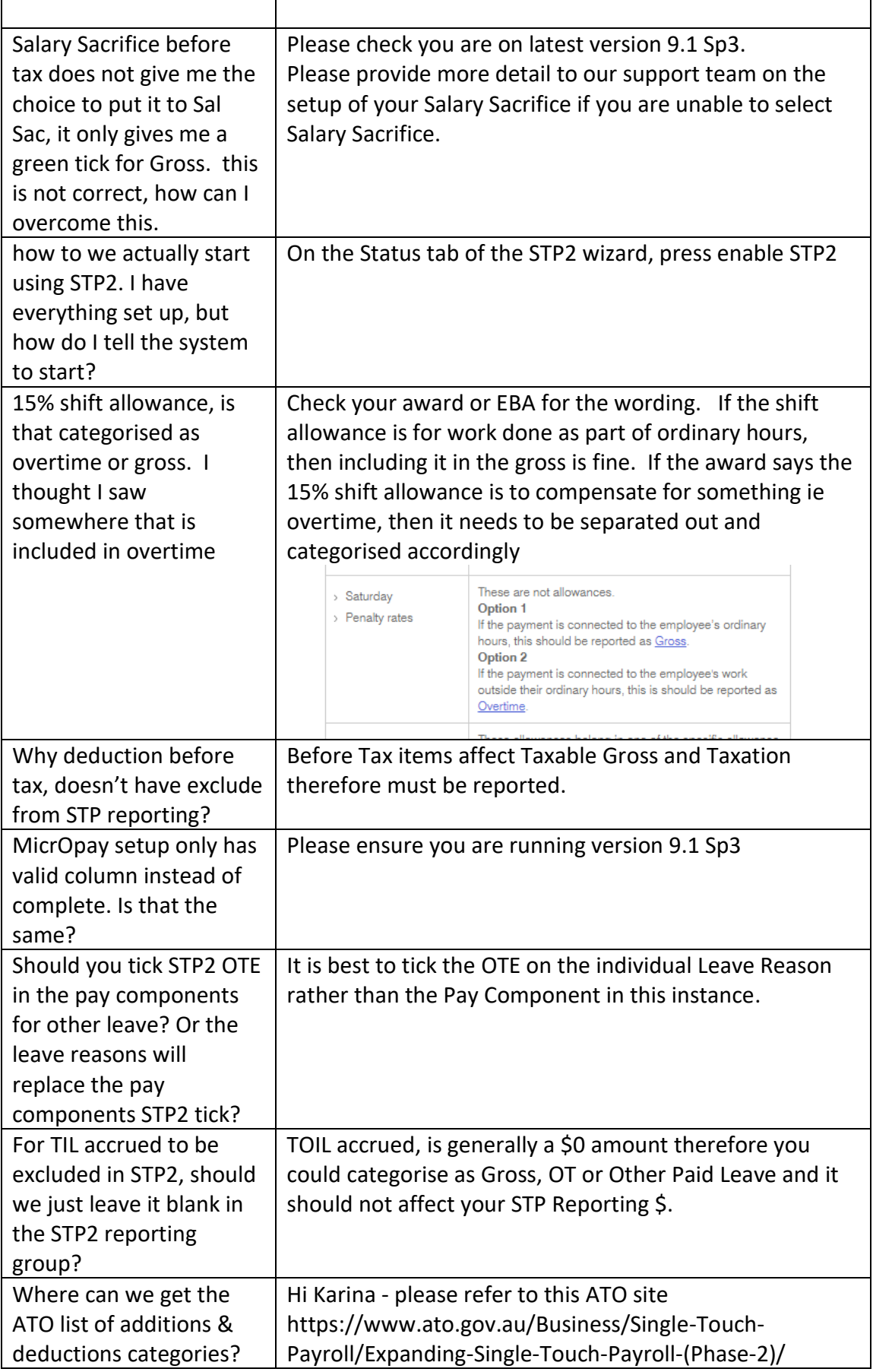

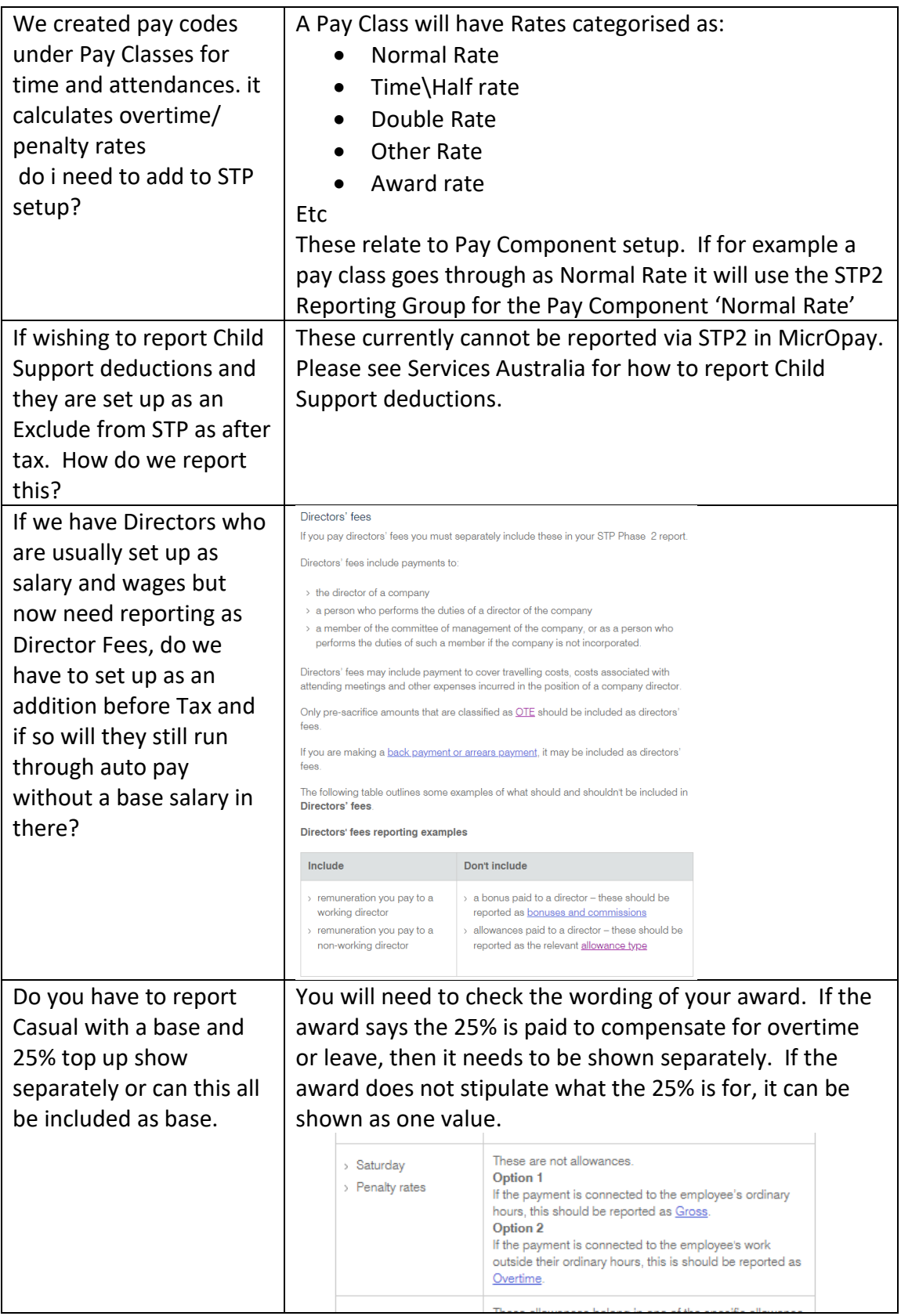

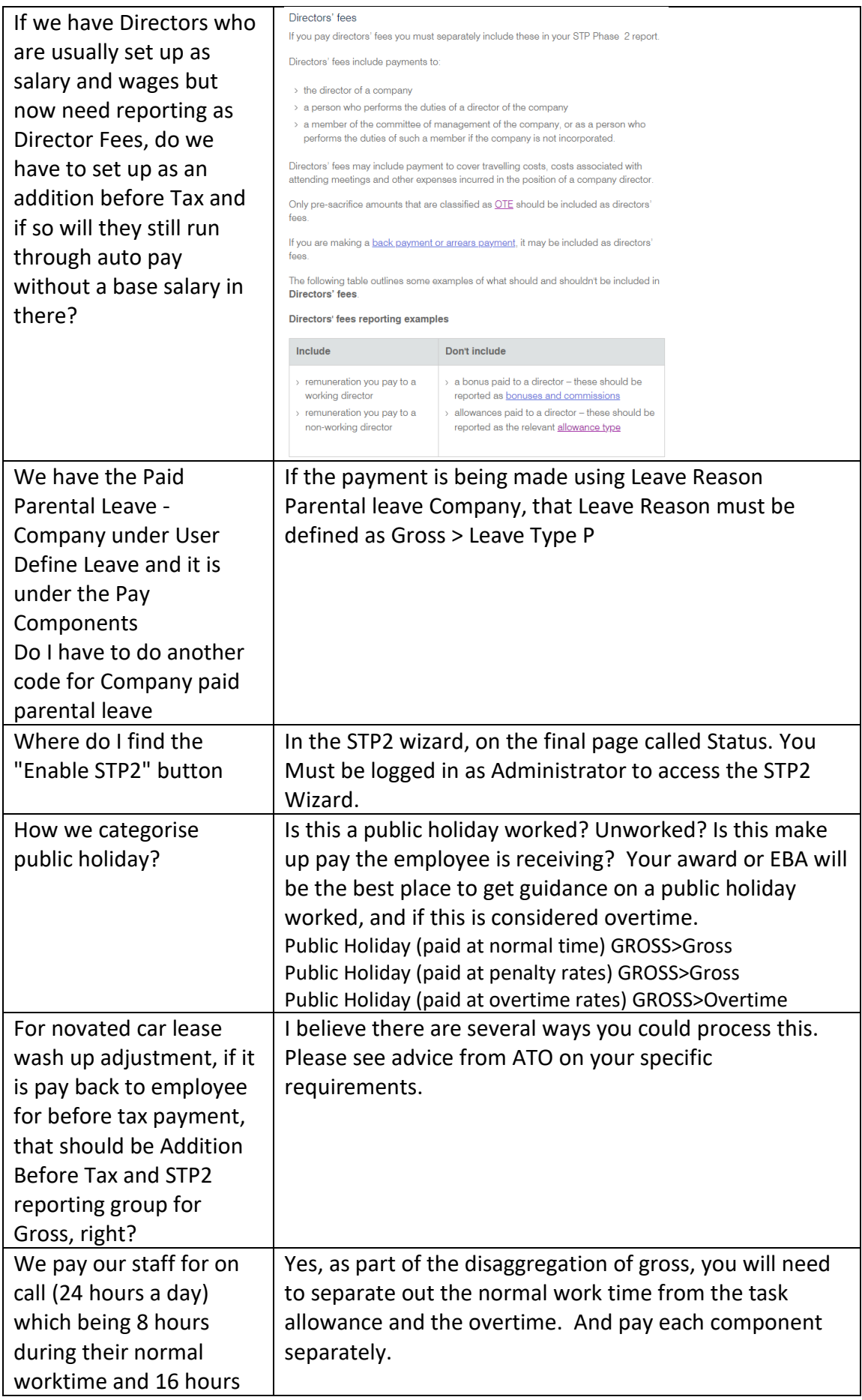

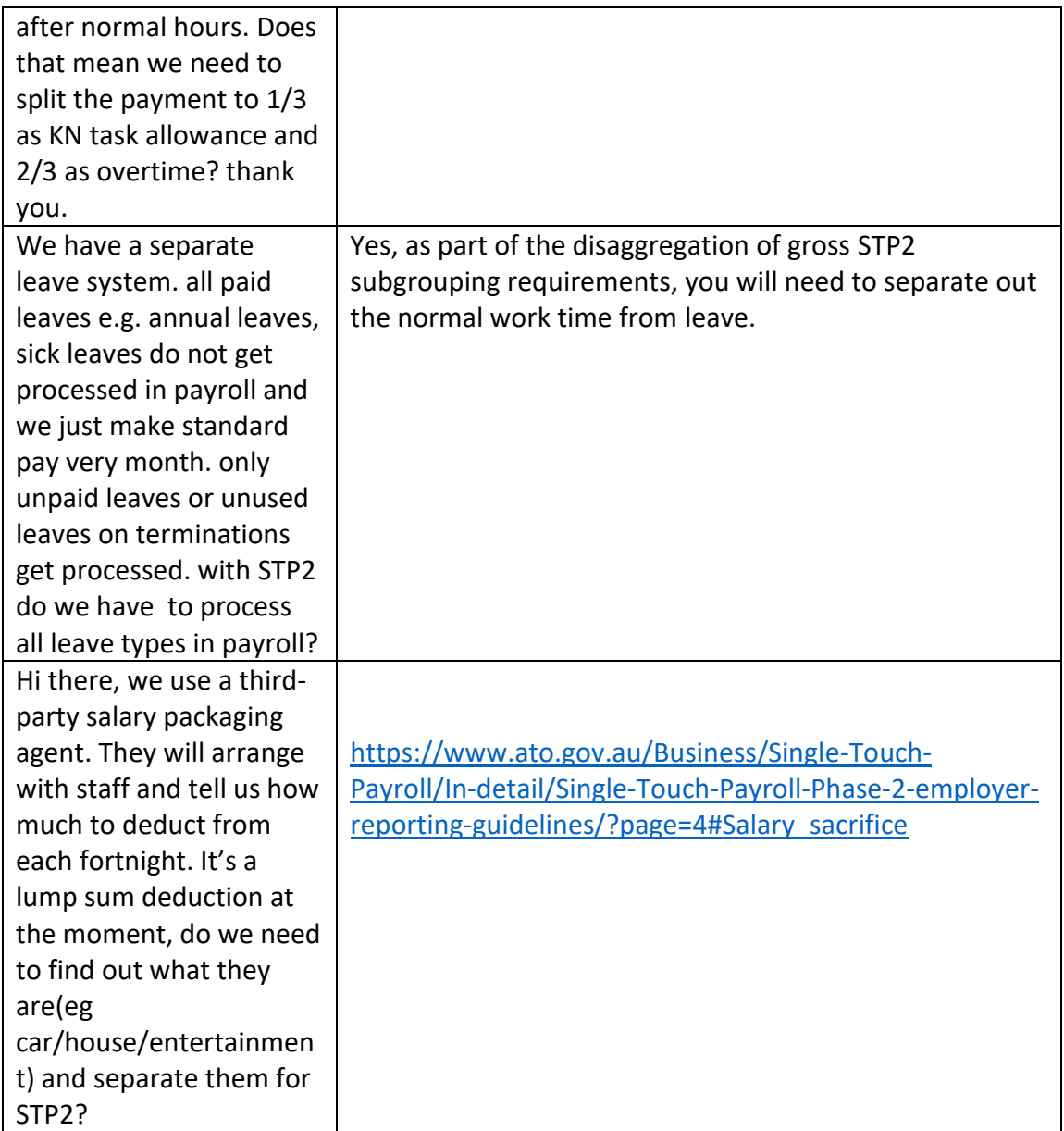

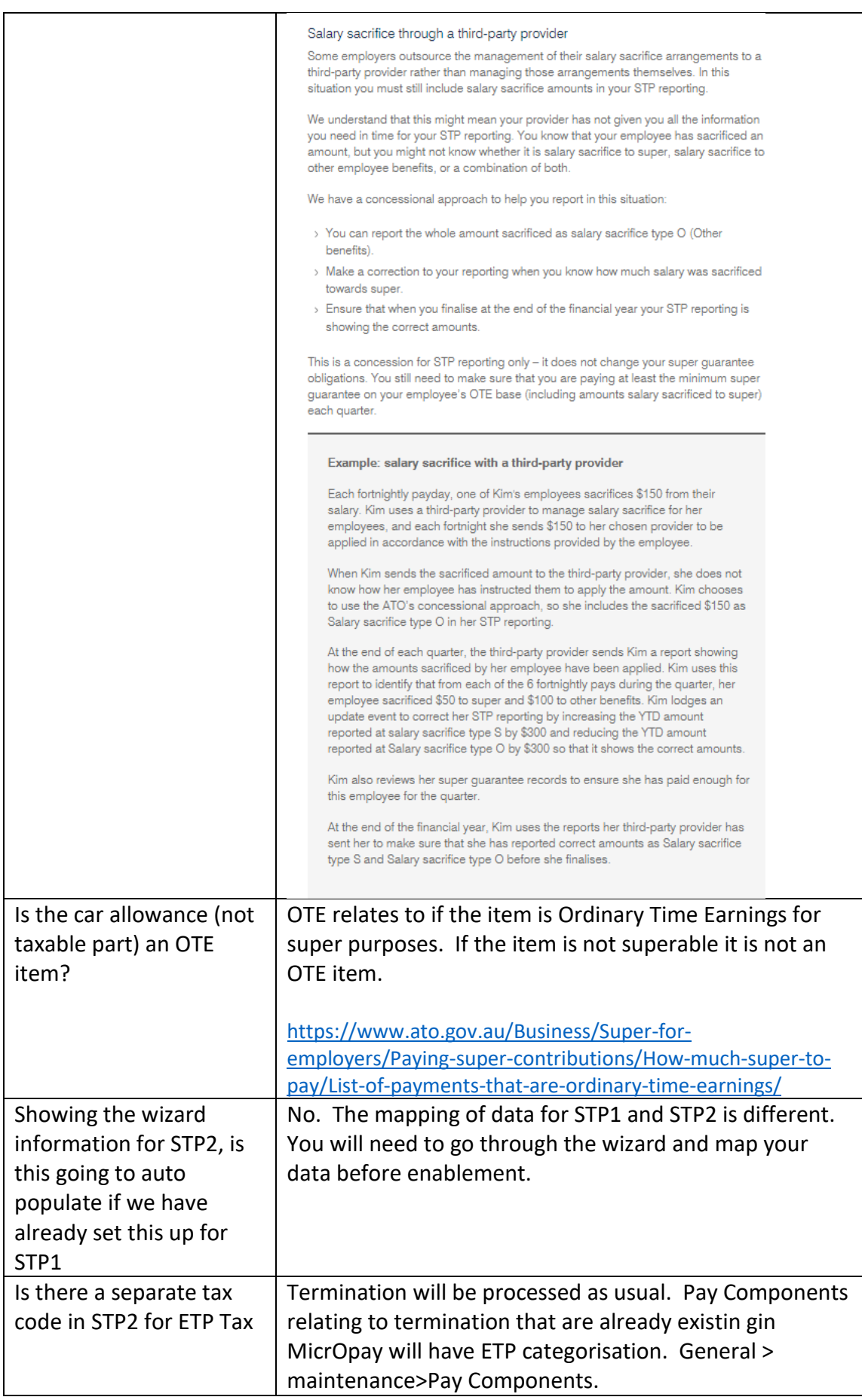

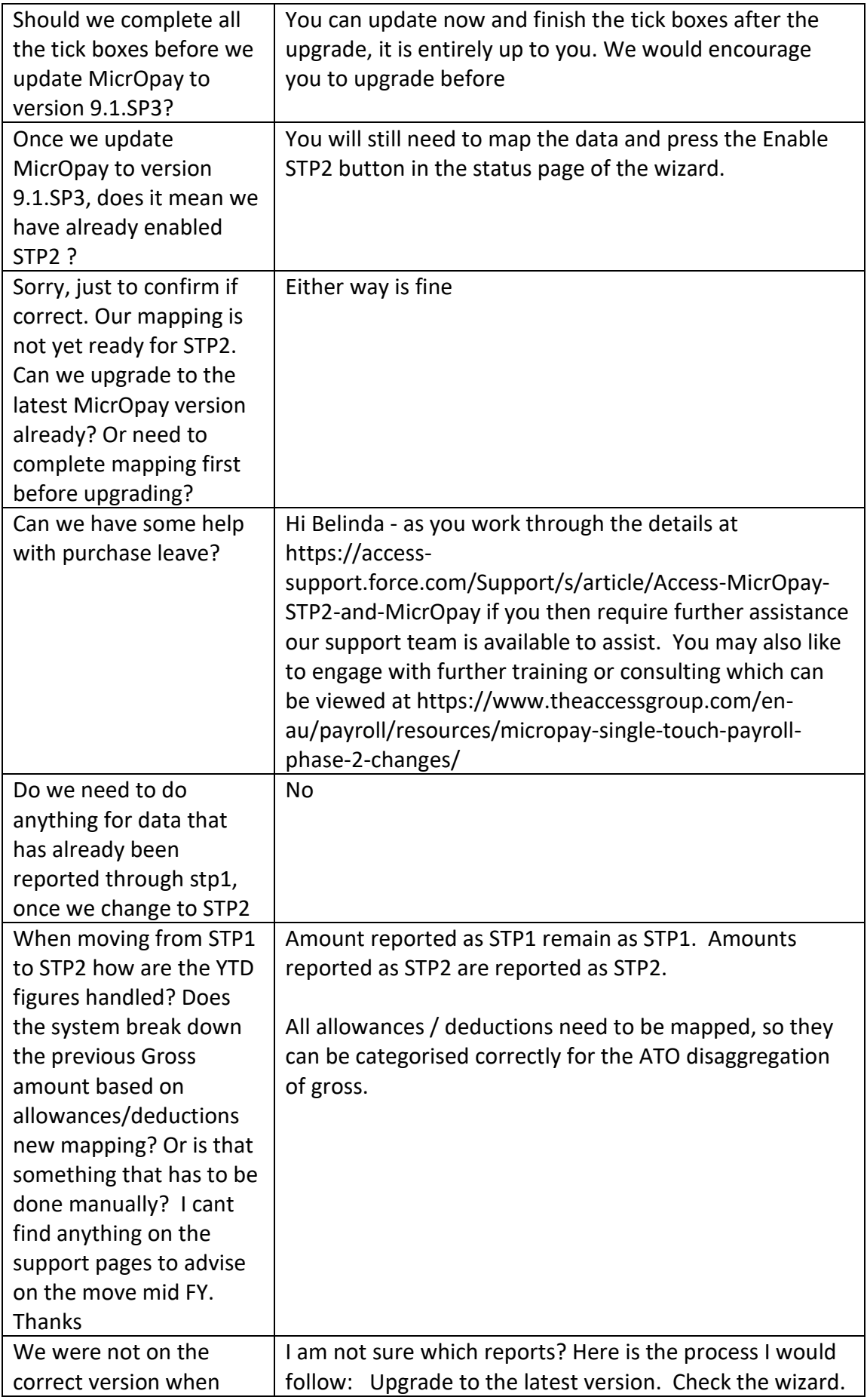

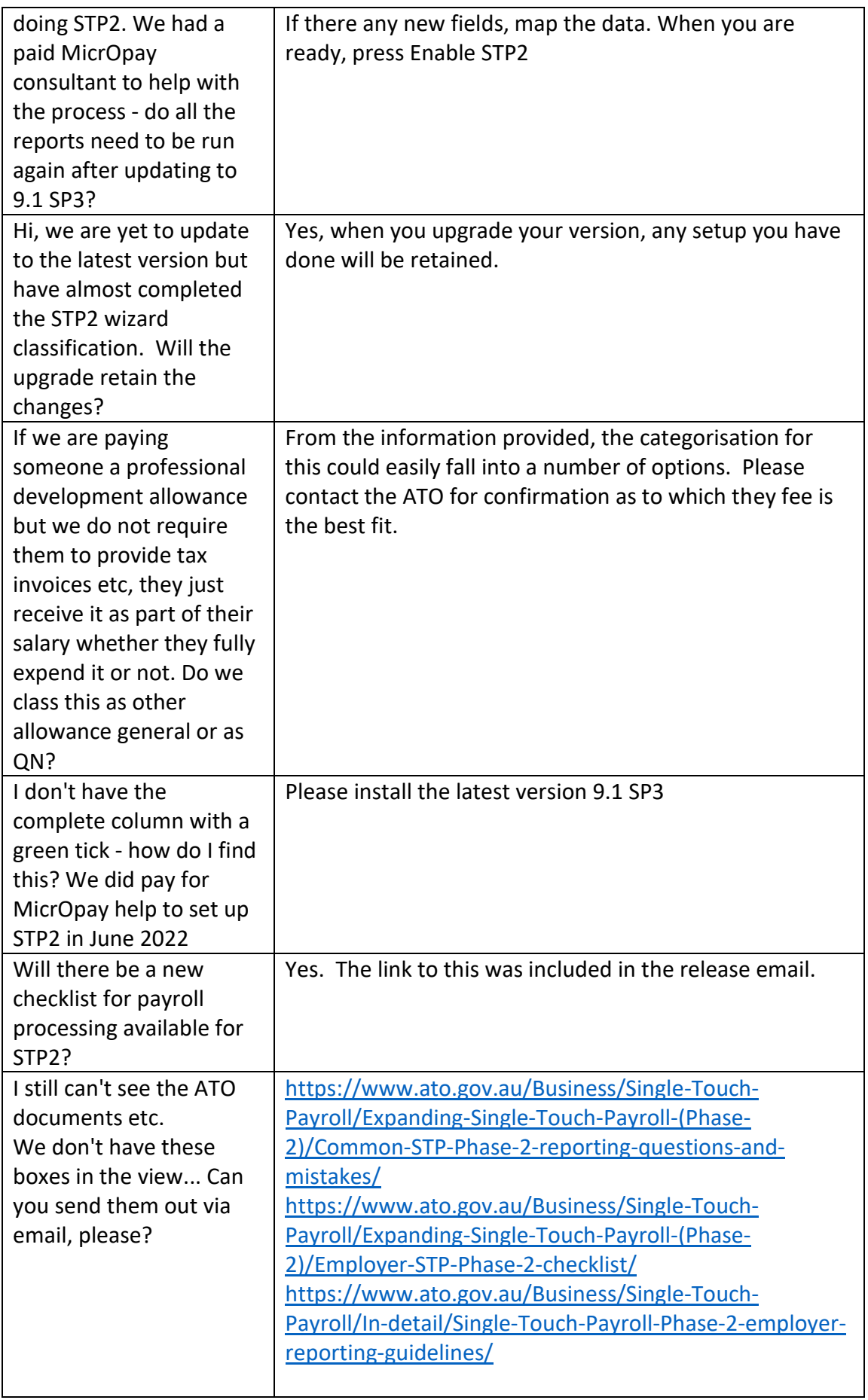

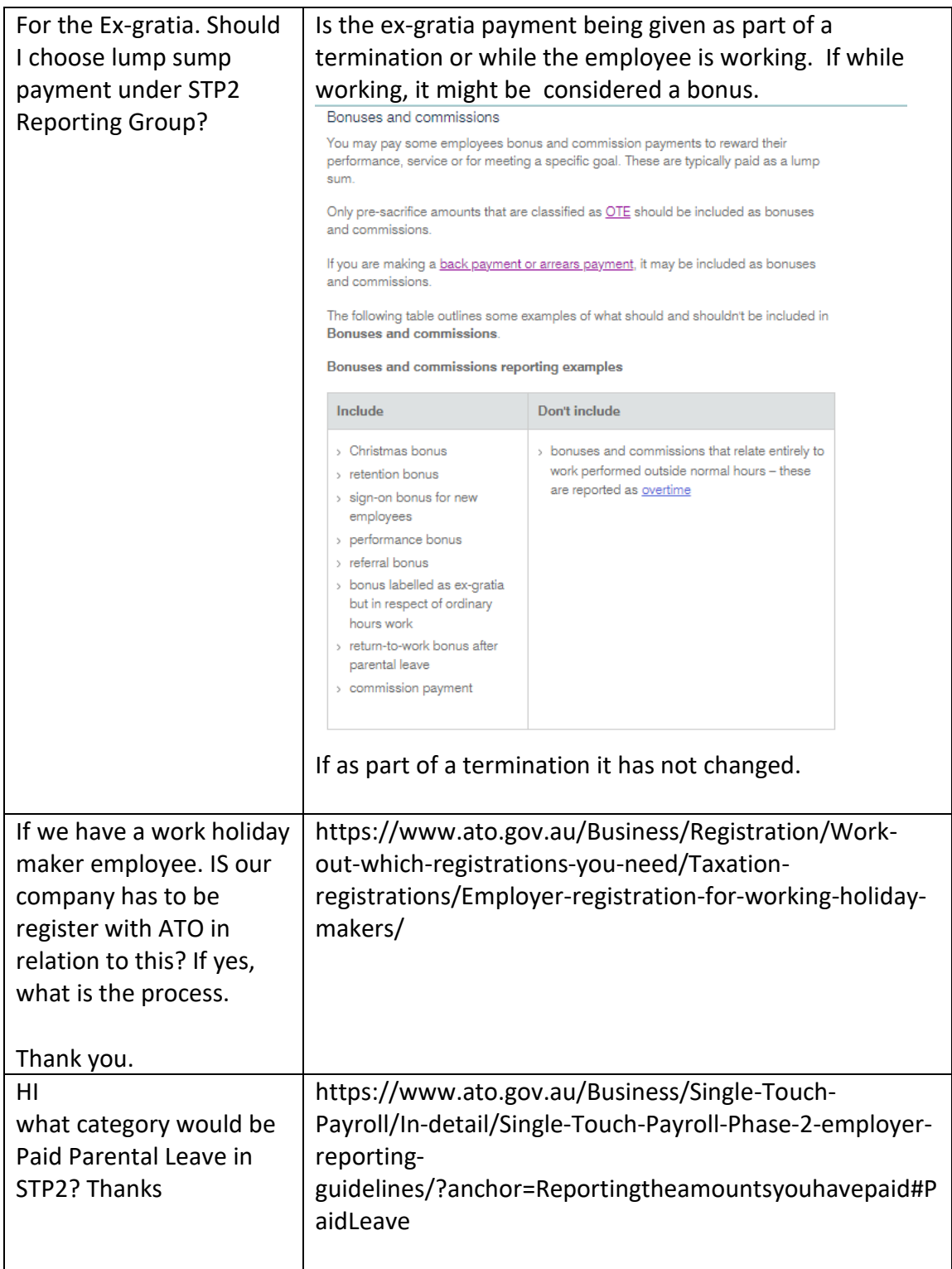

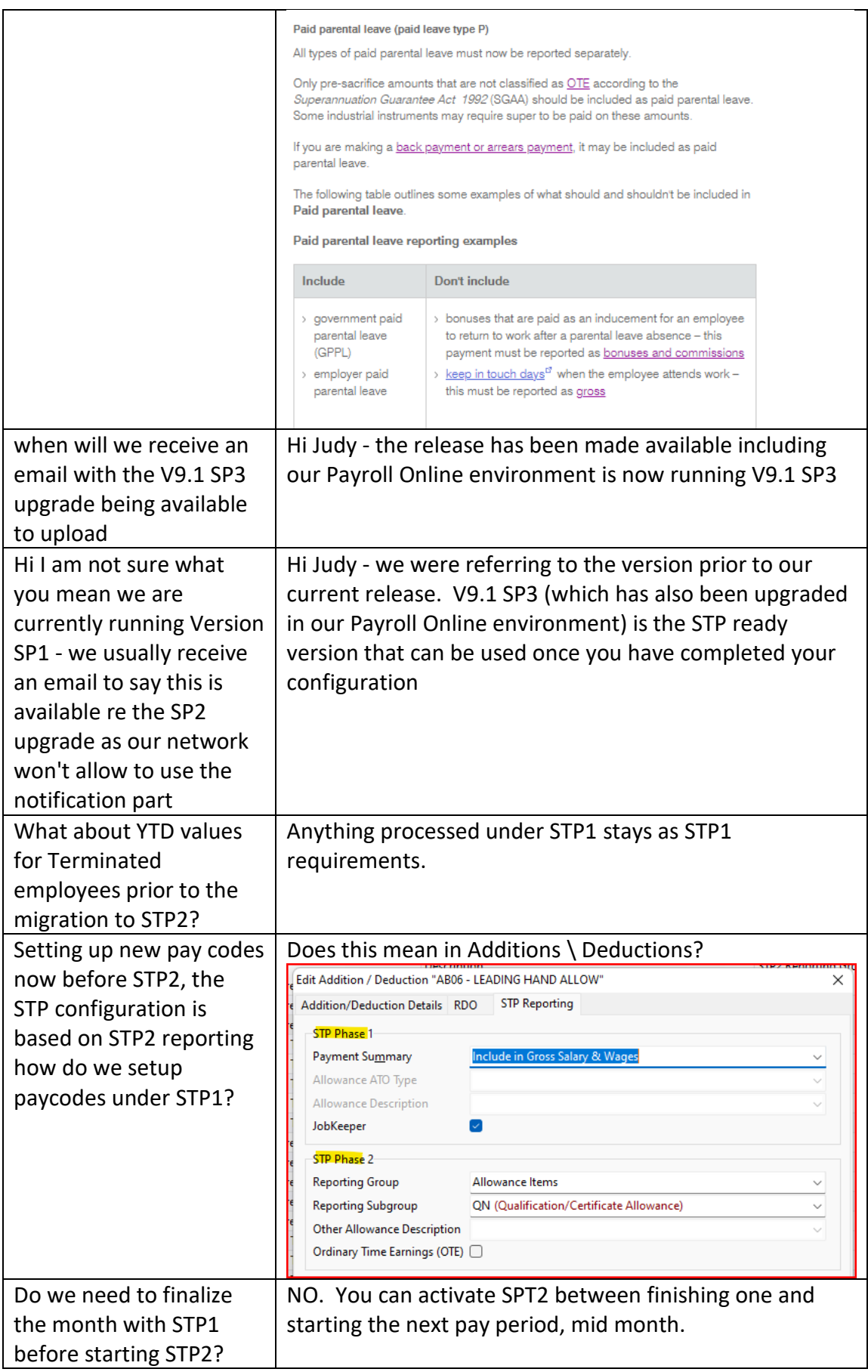

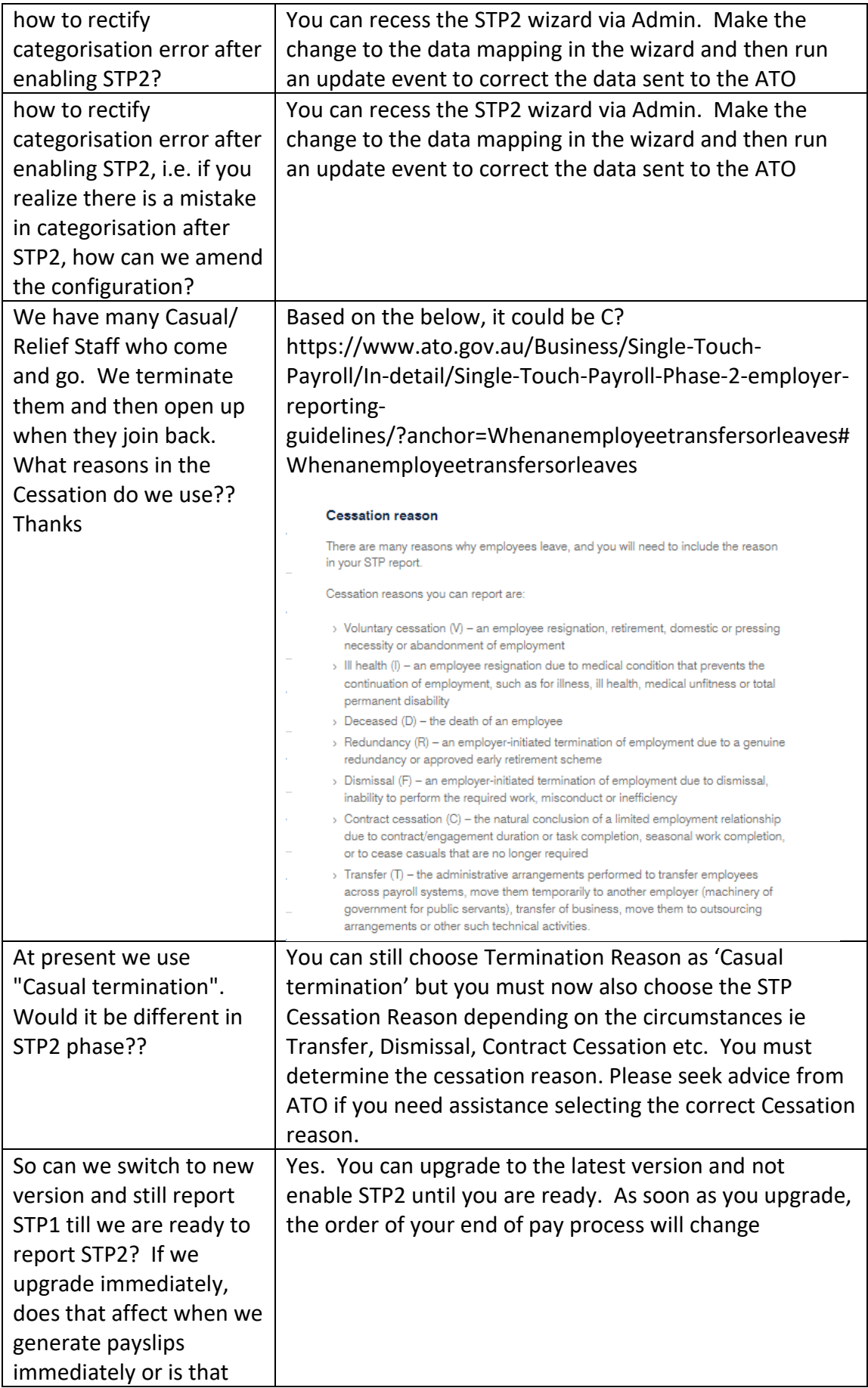

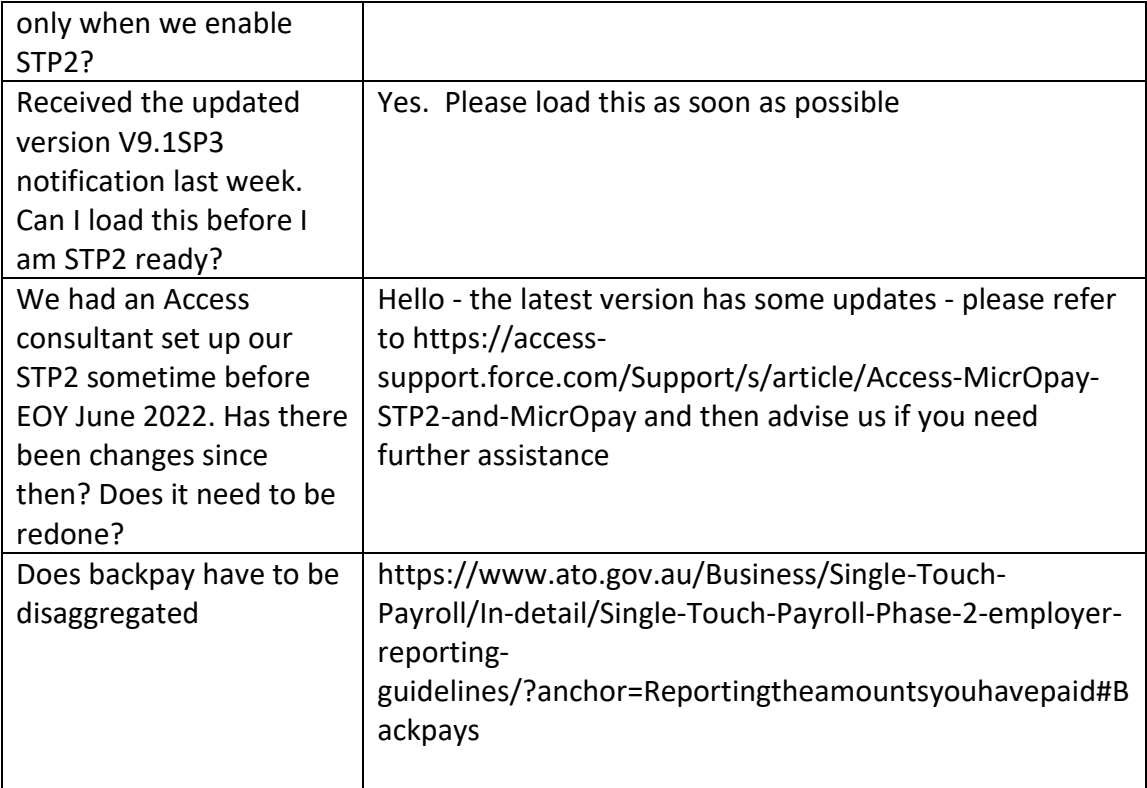

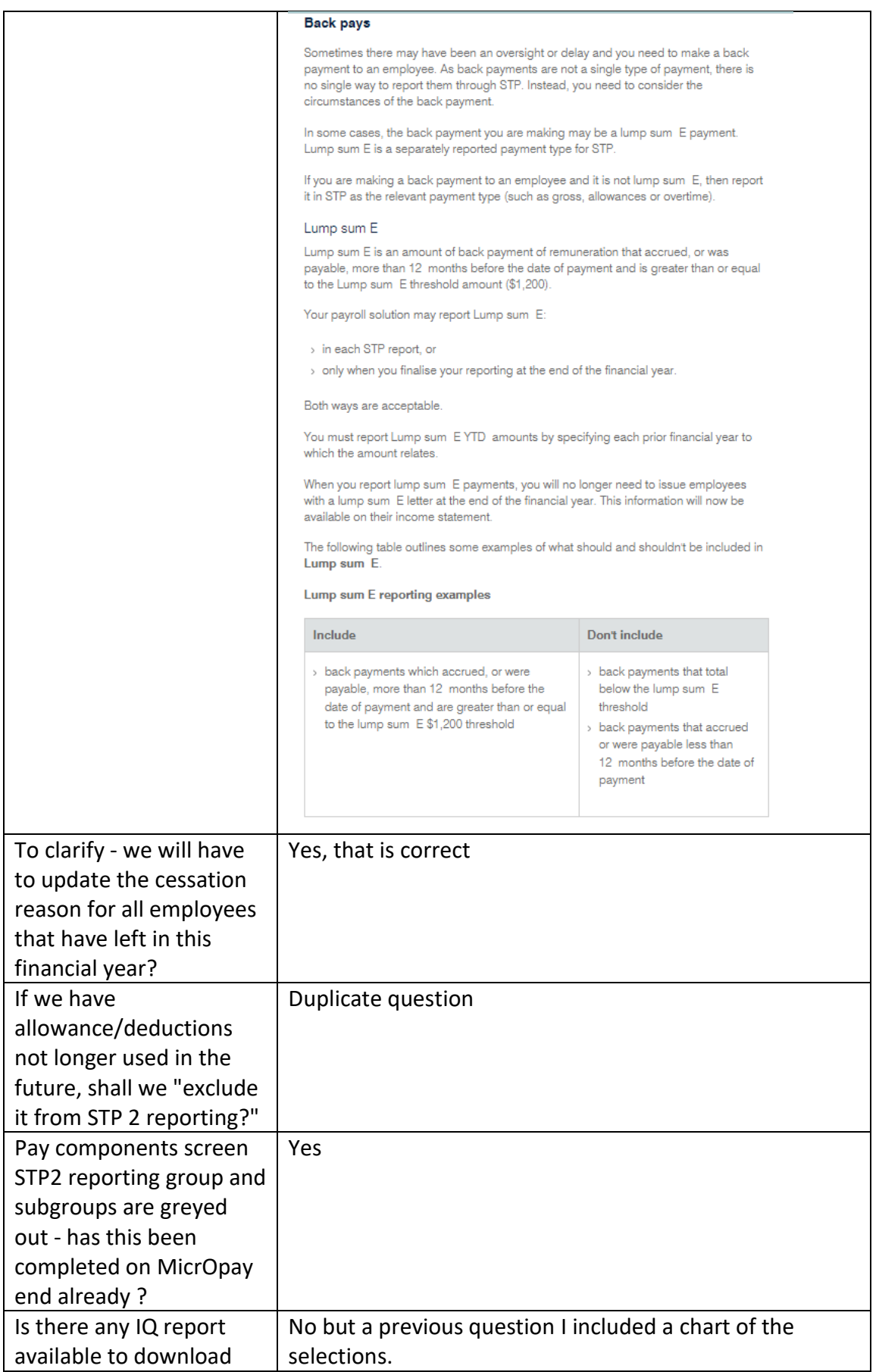

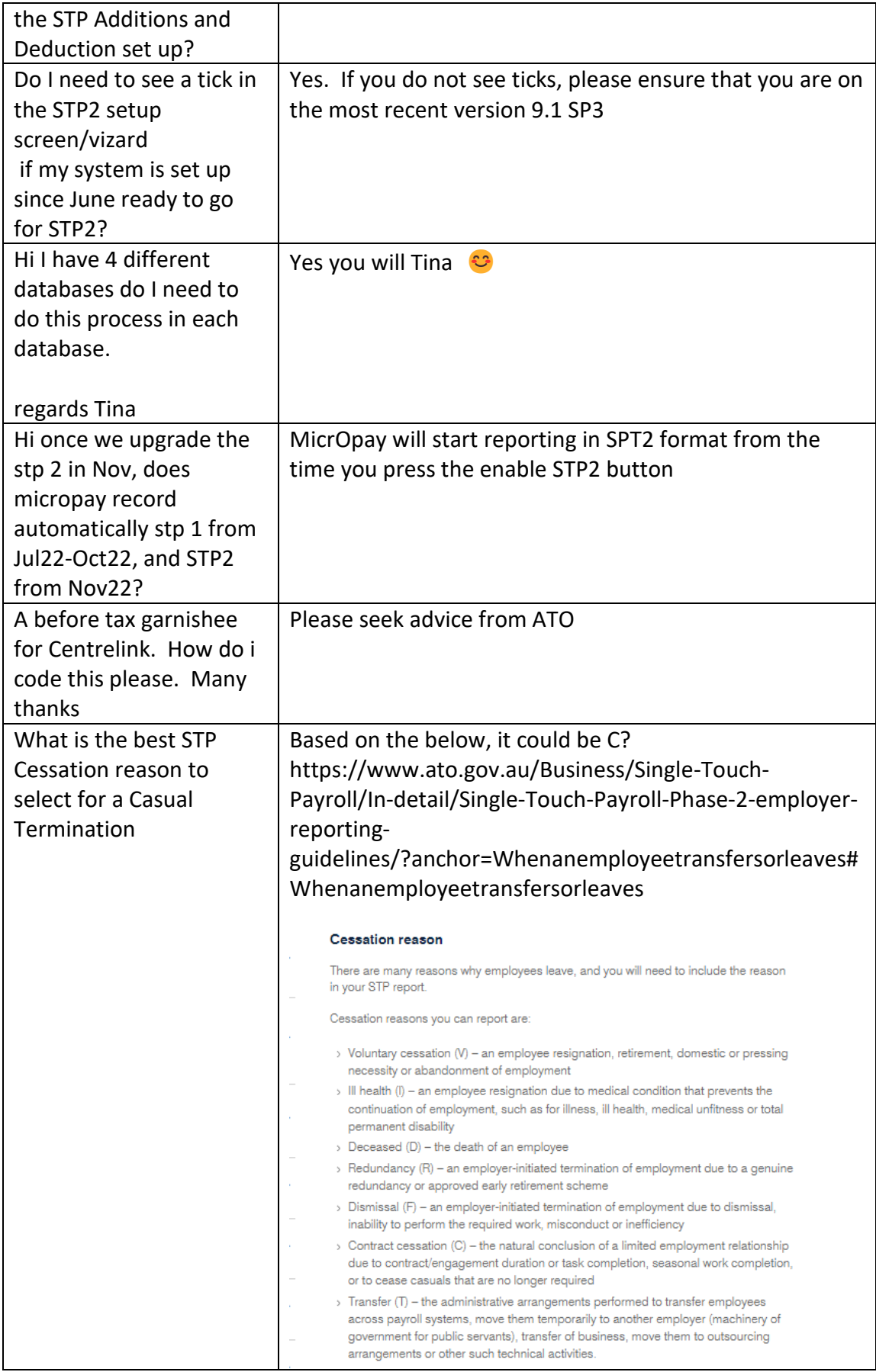

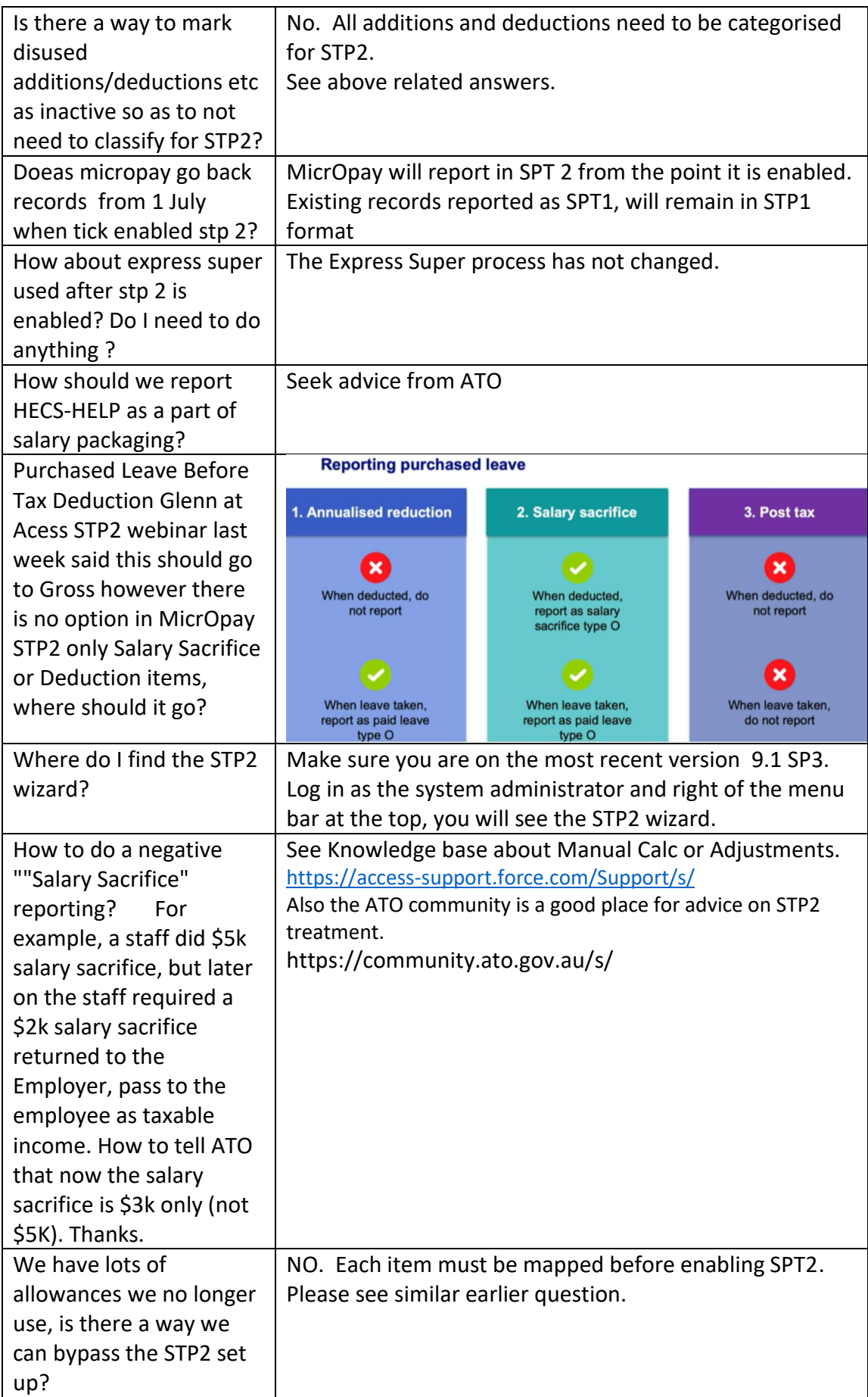

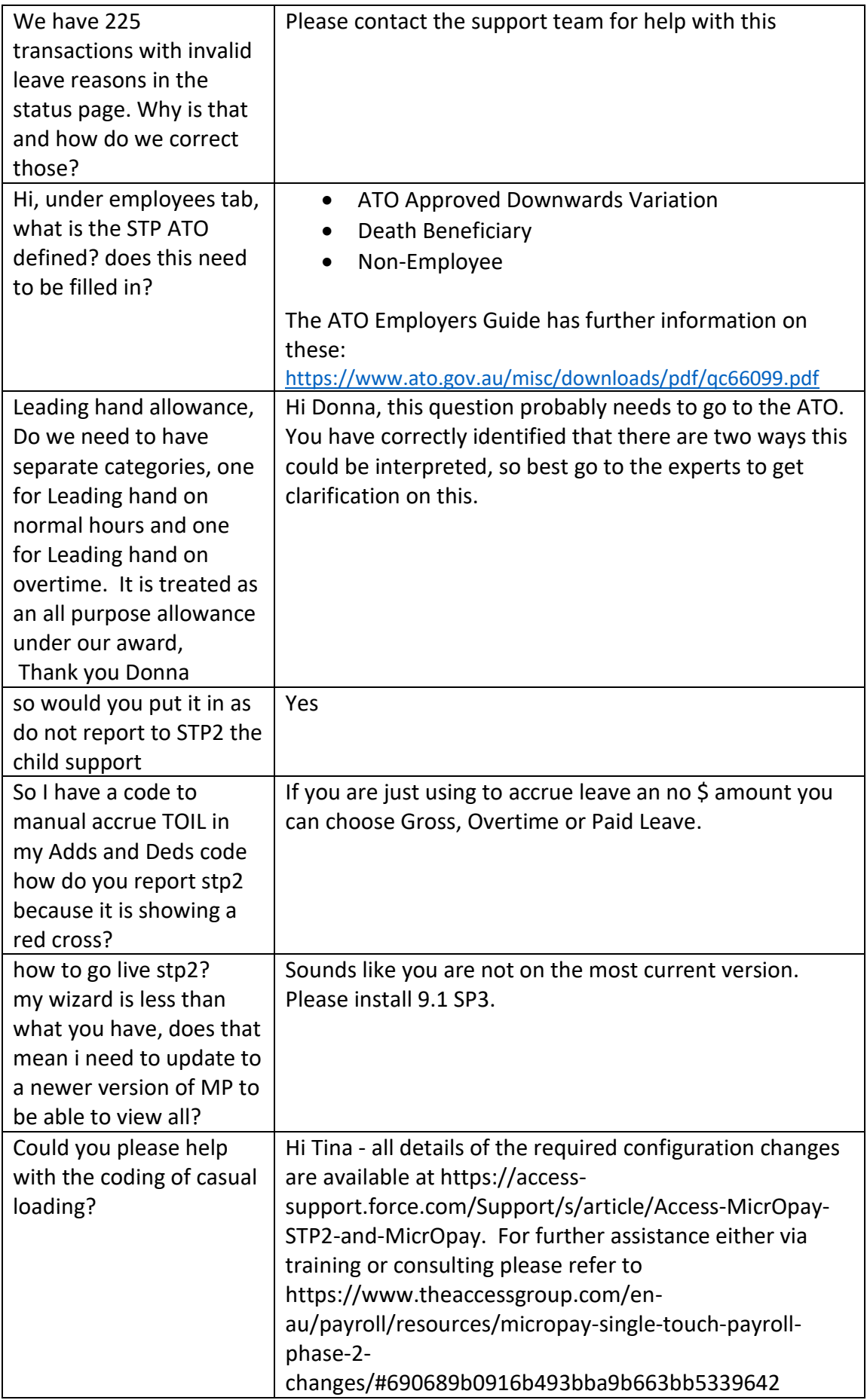

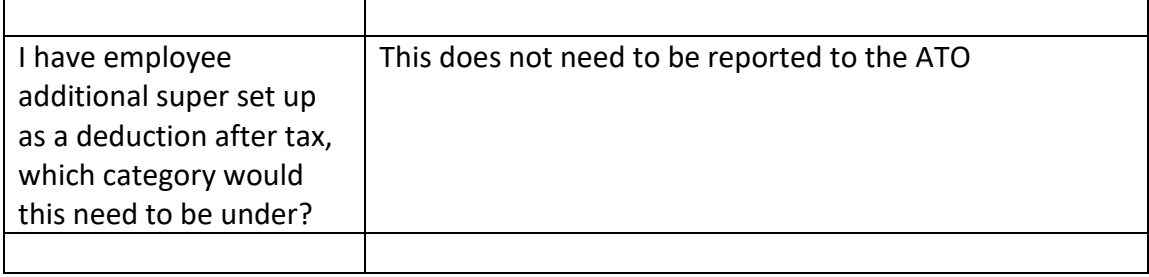